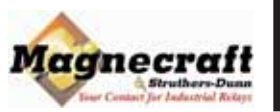

## **SSR - DIN SOLID STATE DIN MOUNT RELAY**

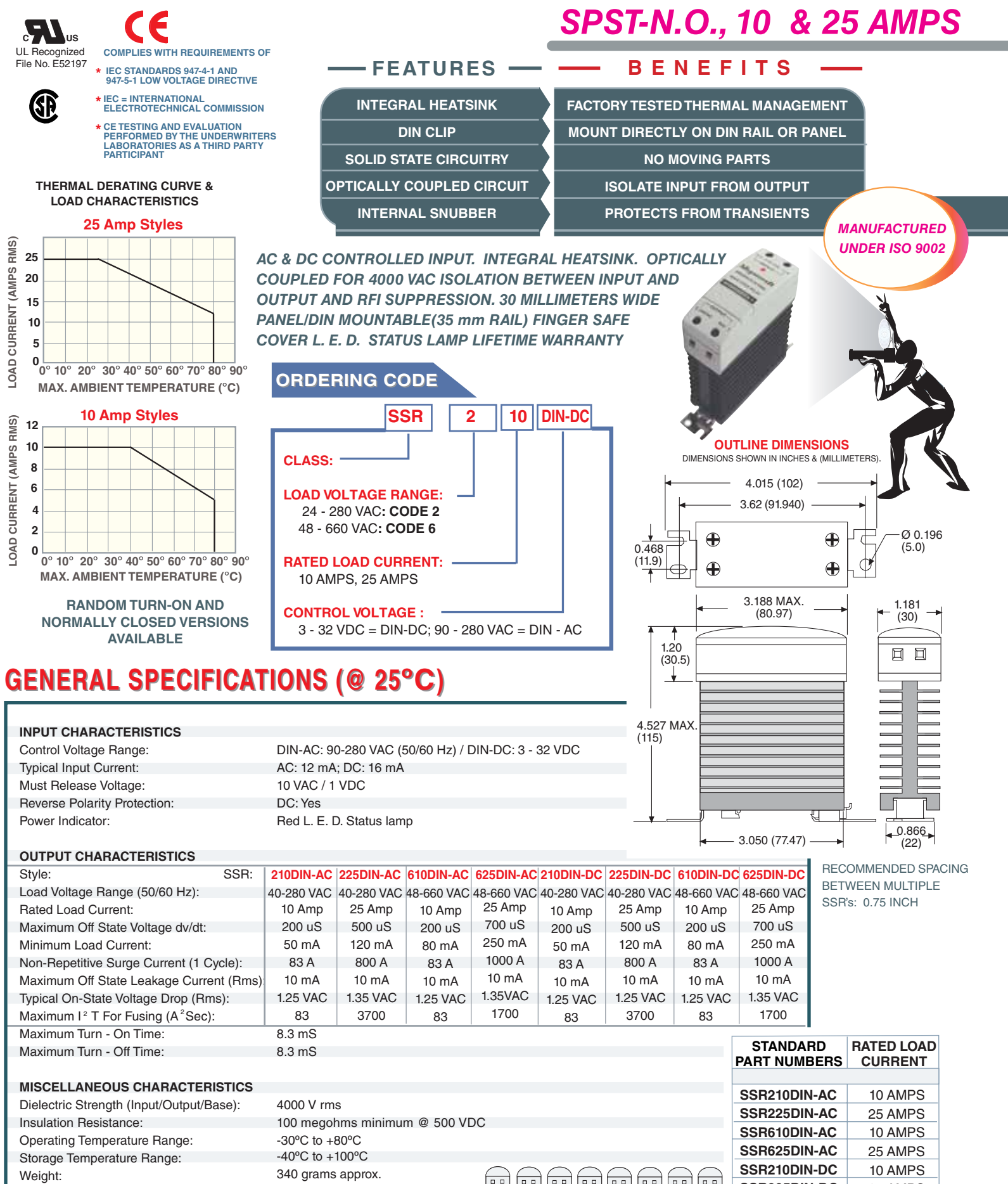

lo o

SSR225DIN-DC

SSR610DIN-DC

SSR625DIN-DC

25 AMPS

10 AMPS

25 AMPS

PHONE: (843) 393-5778 FAX: (843) 393-4123 EMAIL: info@magnecraft.com

 $2...6$